# **8. STATISTIQUES FINANCIÈRES**

# **INTRODUCTION**

**405.** Les statistiques financières qui font l'objet du présent chapitre recouvrent un plus grand nombre de secteurs que les statistiques monétaires décrites au chapitre 7, dont la portée se limite aux actifs et passifs du secteur des sociétés financières et de ses sous-secteurs. Les statistiques financières couvrent la totalité des stocks et flux financiers entre tous les secteurs de l'économie et entre ces secteurs et le reste du monde.

**406.** Les statistiques financières sont établies dans le cadre du *SCN 1993,* qui assure une couverture statistique complète de la production, de la distribution et des stocks et flux financiers et non financiers pour l'ensemble de l'économie et chacun de ses secteurs. Les grandes composantes du *SCN 1993* sont les *comptes des opérations courantes,* les *comptes d'accumulation* et les *comptes de patrimoine;* ils forment un système intégré qui permet de calculer les flux économiques et les stocks d'actifs et de passifs financiers et non financiers qui en résultent.

**407.** Le présent chapitre donne un bref aperçu des sections du *SCN 1993* qui ont un rapport direct ou indirect avec les statistiques financières. Il est centré sur les comptes d'accumulation, qui sont le *compte de capital,* le *compte financier* et le *compte des autres changements d'actifs,* lequel se subdivise en *compte de réévaluation* et en *compte des autres changements de volume d'actif.* Le compte de capital et le compte financier couvrent à eux deux la totalité des opérations d'acquisition et de cession d'actifs et de passifs financiers et non financiers. Les données du compte financier sur les opérations et celles du compte de réévaluation et du compte des autres changements de volume d'actif retracent les flux financiers qui correspondent aux variations des stocks d'actifs et de passifs financiers d'une période comptable à l'autre.

**408.** Outre les comptes d'accumulation, les statistiques financières font apparaître les comptes des opérations financières. Les comptes détaillés des opérations financières sont essentiellement un prolongement du compte financier sous la forme de matrices tridimensionnelles qui présentent les opérations sur actifs et passifs financiers entre secteurs ou sous-secteurs et entre eux et le reste du monde. Parfois,

les tableaux des opérations financières couvrent également les opérations en capital, offrant ainsi un lien avec le compte de capital du *SCN 1993.* Enfin, ils peuvent s'accompagner de données de stock.

**409.** Le présent manuel ne prescrit aucune présentation particulière pour les comptes des opérations financières. Il décrit simplement trois variantes qui vont de la plus simple à la plus détaillée, et entre lesquelles les pays peuvent choisir en fonction de leur situation, des ressources dont ils disposent et de leurs priorités statistiques. Les comptes de patrimoine sectoriels décrits au chapitre 7 présentent les données de base sur les composantes des sociétés financières apparaissant dans les comptes détaillés des opérations financières. Comme la préparation de ces comptes risque d'être longue et coûteuse pour beaucoup de pays, le présent manuel propose également des variantes moins détaillées qui peuvent être élaborées à partir des statistiques macroéconomiques existantes telles que les statistiques de finances publiques ou de balance des paiements — et des comptes de patrimoine sectoriels décrits au chapitre 7.

**410.** Sont intégrées dans les comptes détaillés des opérations financières les données sur les sociétés financières et autres secteurs — administrations publiques, sociétés non financières publiques et autres, ménages et institutions sans but lucratif au service de ces derniers — en vue de faciliter l'analyse de l'orientation des flux et du volume des opérations entre tous les secteurs de l'économie. Les stocks financiers peuvent se présenter sous une forme matricielle identique à celle des flux. Les variations des stocks financiers d'une période à l'autre représentent le total des flux provenant des réévaluations et des autres changements de volume d'actif, ainsi que des opérations sur actifs et passifs financiers.

# **LES COMPTES DU** *SCN 1993*

# *STRUCTURE DES COMPTES*

**411.** Le *SCN 1993* présente un ensemble cohérent et intégré de comptes économiques couvrant tous les secteurs et sous-secteurs institutionnels de l'économie et retraçant les relations de celle-ci avec le reste du monde. Ce cadre comptable intégré sert à diverses analyses portant sur la production, la création, la distribution et l'utilisation du revenu, la formation de capital et les activités financières. Le *SCN 1993* offre un ensemble complet de comptes corrélés d'opérations et autres flux, ainsi que de comptes de patrimoine où sont enregistrés les stocks d'actifs financiers et non financiers et de passifs. Les comptes de patrimoine sont pleinement intégrés aux autres comptes, en ce sens que leurs variations entre le début et la fin de la période comptable s'expliquent entièrement par les opérations et autres flux enregistrés dans cet intervalle. L'encadré 8.1 présente de façon schématique la structure des comptes et les relations entre eux.

**412.** Les éléments de base des comptes du *SCN 1993* peuvent se présenter sous forme d'équations qui expriment les relations entre les principaux agrégats. Les équations fondamentales peuvent être regroupées et reformulées pour mettre en lumière les relations entre l'épargne et la formation de capital ainsi que les liens entre l'économie nationale et le reste du monde. L'encadré 8.2 présente les équations relatives aux principaux comptes et l'encadré 8.3, les relations entre l'épargne et la formation de capital ainsi que les liens macroéconomiques entre l'économie nationale et le reste du monde. Les tableaux 8.1 à 8.5 qui se trouvent à la fin du chapitre présentent l'ensemble complet des comptes corrélés pour l'économie et ses principaux secteurs institutionnels, ainsi que pour le reste du monde.

**413.** Le *SCN 1993* regroupe les opérations dans deux grandes catégories de comptes : les *comptes des opérations courantes* et la partie des *comptes d'accumulation* relative aux opérations. Sont enregistrées aux comptes des opérations courantes la production, ainsi que la formation, la distribution et l'utilisation du revenu. Les ressources et les emplois sont comptabilisés pour chaque secteur et pour l'ensemble de l'économie. Chacun des comptes des opérations courantes fait apparaître un solde comptable46 qui est égal aux ressources moins les emplois. Le solde comptable d'un compte est reporté en ressources au compte suivant. Les principaux soldes comptables des comptes des opérations courantes pour l'ensemble de l'économie sont le PIB, le revenu national brut (RNB), le revenu national brut disponible (RNBD) et l'épargne brute. Les soldes comptables correspondants pour les secteurs institutionnels sont la valeur ajoutée, le solde des revenus primaires, le revenu disponible et l'épargne. À chacun de ces soldes comptables bruts correspond un solde net que l'on calcule en retranchant la consommation de capital fixe du montant brut. Les opérations enregistrées aux comptes des opérations courantes donnent souvent lieu à des écritures de contrepartie au compte de capital et au compte financier. À chaque ressource du compte des opérations courantes correspond un accroissement de la valeur économique dont dispose l'unité qui en a la propriété, et à chaque emploi correspond une diminution de cette valeur.Autrement dit, les ressources augmentent la valeur nette d'une unité et les emplois la diminuent. Le solde comptable final des comptes des opérations courantes — l'épargne — est la partie du revenu qui ne sert pas au financement de la dépense de consommation finale. L'épargne est le point de départ des *comptes d'accumulation;* avec les transferts nets en capital, elle représente les ressources dont l'unité peut disposer pour financer la formation de capital, accroître les actifs financiers ou réduire les passifs<sup>47</sup>. Les comptes d'accumulation retracent les variations des stocks d'actifs financiers et non financiers, ainsi que des passifs et de la valeur nette qui sont attribuables aux opérations et autres phénomènes. Les comptes d'accumulation présentent à gauche les variations des actifs et à droite celles des passifs et de la valeur nette.

**414.** Les *comptes de patrimoine* renseignent sur le stock d'actifs non financiers et d'actifs et passifs financiers, ainsi que sur la valeur nette des secteurs institutionnels et de l'économie. Les actifs sont inscrits à gauche, et les passifs et la valeur nette à droite. En raison de l'importance du compte de patrimoine et des comptes d'accumulation pour une analyse financière de vaste portée et pour l'élaboration des comptes des opérations financières, le présent chapitre en donne ci-après une description plus détaillée.

**415.** Comme le montre l'encadré 8.1, le *SCN* fait apparaître deux systèmes fermés de comptes qui sont reliés entre eux. Le premier est composé d'une série de comptes qui retrace les flux économiques issus des opérations, et le second correspond aux comptes de patrimoine et d'accumulation. Ces deux systèmes sont reliés par les comptes financiers et les comptes de capital qui leur sont communs. Le premier système, formé de la série des comptes des opérations, est fermé, en ce sens que le total des débits doit être égal au total des crédits sans montants résiduels, conformément au principe d'enregistrement en partie double qui est à la base de la comptabilisation des opérations du *SCN*. En conséquence, il y a un solde comptable de moins qu'il n'y a

<sup>46</sup>Le solde comptable d'un compte permet d'exprimer des concepts économiques essentiels qui ne peuvent être observés ni calculés indépendamment des autres inscriptions au compte.

<sup>47</sup>Le chapitre 2 du *SCN 1993* donne une description sommaire des comptes des opérations courantes, qui sont traitées en détail aux chapitres 6 à 9.

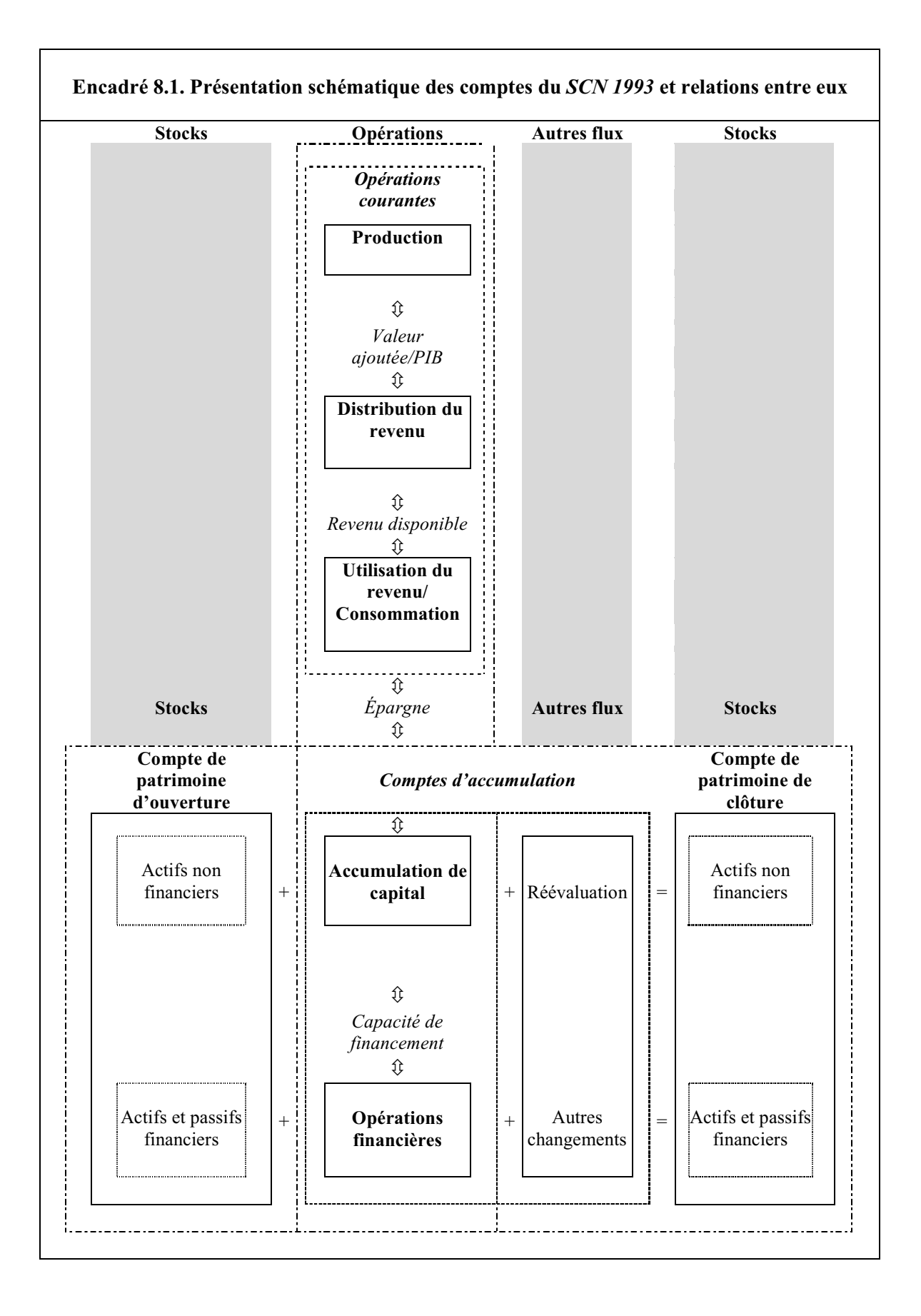

de comptes et, pour la même raison, tous les soldes comptables peuvent être calculés à partir des comptes précédents ou suivants. Le second système est fermé en ce sens que les comptes d'accumulation expliquent entièrement toutes les variations des comptes de patrimoine entre le début et la fin de la période comptable.

**416.** Les *comptes des opérations courantes,* présentés à l'encadré 8.2, comprennent le compte de production, le compte de distribution du revenu et le compte d'utilisation du revenu, ci-après décrits :

> *• Compte de production.* La valeur ajoutée et le PIB représentent le revenu ou la valeur économique issus du processus de production, c'est-à-dire de la transformation de la consommation intermédiaire en production de biens et de services (équation 1).

> *• Compte de distribution primaire du revenu.* Il montre comment la valeur créée par le processus de production est distribuée aux facteurs de production (travail et capital) et aux administrations publiques sous la forme, respectivement, de traitements et de salaires, d'excédents d'exploitation/revenu mixte, et d'impôts sur la production (dans la mesure où ils sont inclus dans l'évaluation de la production) (équation 2). Il montre également comment ce revenu primaire est distribué aux résidents et au reste du monde (équation 3). Le RNB mesure le revenu primaire total qui revient aux résidents. Il correspond à la somme du PIB, de la rémunération nette des salariés à recevoir de l'étranger et du revenu net de la propriété à recevoir de l'étranger.

> *• Compte de distribution secondaire du revenu.* Le RNBD est le revenu pouvant être affecté à la consommation finale ou à l'épargne. C'est la somme du RNB et des transferts courants nets à recevoir de l'étranger (équation 4).

> *• Compte d'utilisation du revenu.* Il mesure l'épargne brute, obtenue après déduction des dépenses de consommation finale du RNBD, et l'épargne nette, qui est égale à l'épargne brute moins la consommation de capital fixe (équation 5).

**417.** Les *comptes d'accumulation* comprennent le compte de capital, le compte financier et le compte des autres changements d'actifs. Ce dernier se subdivise en compte de réévaluation et compte des autres changements de volume d'actifs.

*• Compte de capital.* Y sont enregistrées les acquisitions et cessions d'actifs non financiers résultant d'opérations avec d'autres unités ou d'opérations comptables internes liées à la production (formation de capital pour compte propre, variation des stocks et consommation de capital fixe). Le compte de capital mesure les variations de valeur nette dues à l'épargne et aux transferts en capital à recevoir de l'étranger. Il a pour solde comptable la capacité de financement ou le besoin de financement, selon que l'épargne plus les transferts en capital sont supérieurs ou inférieurs à l'acquisition nette d'actifs non financiers (équation 6).

*• Compte financier.* Il fait apparaître les acquisitions et cessions d'actifs et de passifs financiers et montre comment la capacité ou le besoin de financement résultant du compte de capital s'y appliquent (équation 7). Le compte financier est le dernier de la série des comptes des opérations.

*• Compte de réévaluation.* Ce compte (équation 8) retrace les variations de la valeur nette dues aux gains et pertes de détention d'actifs non financiers, d'actifs financiers et de passifs résultant de la variation de leur prix.

*• Compte des autres changements de volume d'actifs.* Sont comptabilisées ici (équation 9) les variations de la valeur nette dues à tous les facteurs autres que les opérations inscrites au compte de capital et au compte financier et que les gains/pertes de détention enregistrés au compte de réévaluation.

**418.** Les *comptes de patrimoine* présentent les stocks d'actifs et de passifs financiers et non financiers à la date pour laquelle lesdits comptes ont été établis. La différence entre le total des actifs et le total des passifs représente la valeur nette du patrimoine (équation 10). Pour chaque catégorie d'actifs et de passifs et, partant, pour la valeur nette, les variations entre les comptes de patrimoine d'ouverture et de clôture sont le résultat des opérations et autres flux enregistrés dans les comptes d'accumulation.

**419.** Le *compte de biens et services* fait apparaître l'utilisation intermédiaire et finale de l'ensemble des biens et services (produits) issus de la production intérieure et des importations (équation 11a). En utilisant la définition du PIB qui ressort de l'équation 1, il est possible de réaménager le compte de manière à montrer

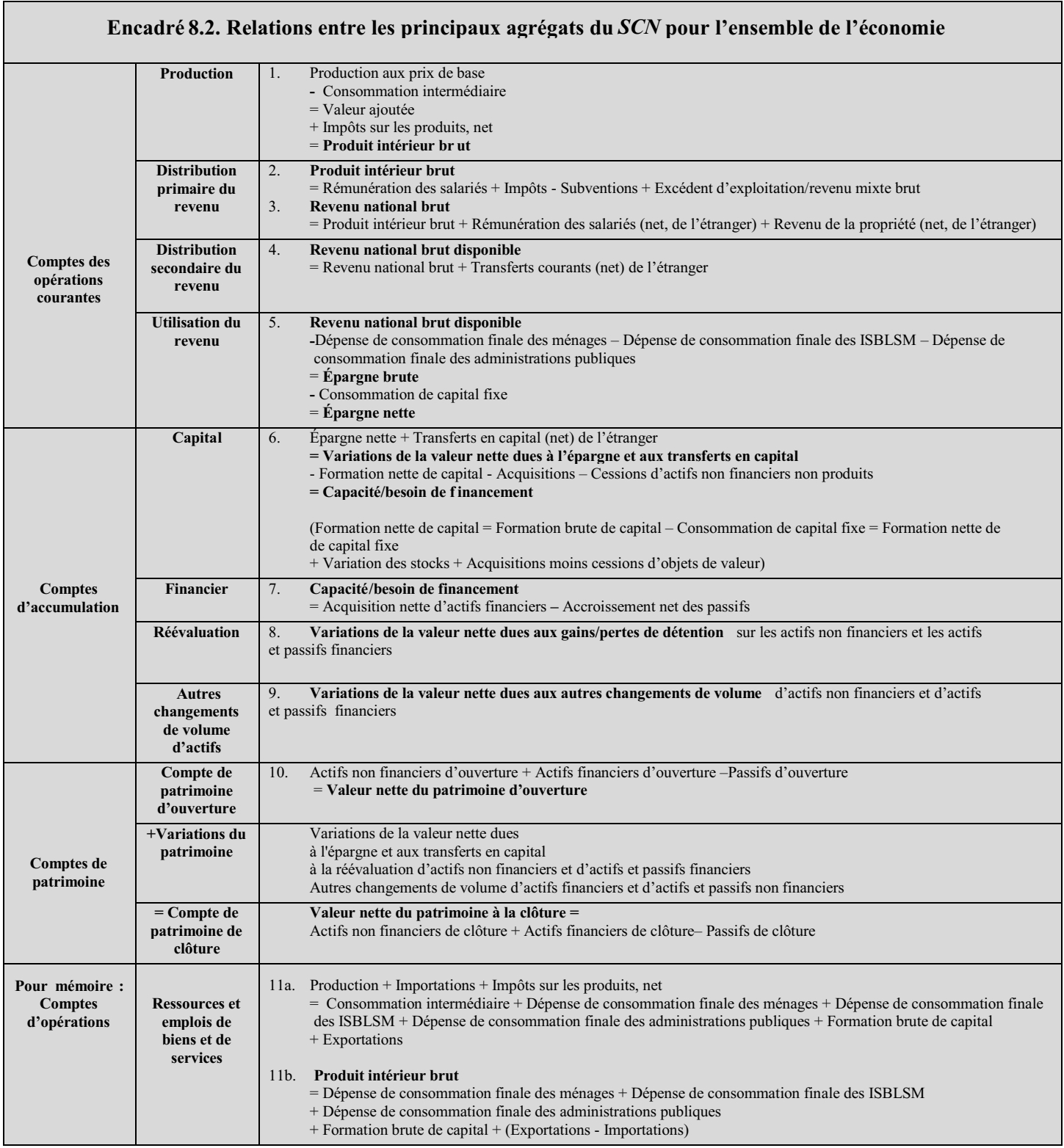

que le PIB48 peut être aussi calculé à partir des dépenses et serait alors égal à la somme des dépenses de consommation finale, de la formation de capital et des exportations nettes (exportations moins importations). Il s'agit d'un compte-écran qui ne fait pas apparaître de solde comptable et récapitule ce que l'on peut trouver pour un groupe d'opérations donné dans les autres comptes.

**420.** Les équations 1 à 6 de l'encadré 8.3 montrent les principales relations macroéconomiques entre l'épargne et la formation de capital et entre l'économie intérieure et le reste du monde, sur la base des composantes et des soldes comptables du *SCN.* Dans l'équation 1, le PIB est calculé à partir des dépenses. Il ressort de l'équation 2 que le solde des opérations courantes avec l'extérieur<sup>49</sup> est égal aux exportations de biens et de services moins les importations de biens et services, plus le revenu primaire provenant de l'étranger plus les transferts courants nets provenant de l'étranger. L'équation 3a définit le RNBD. L'équation 3b développe cette définition, et l'équation 3c la simplifie par recours au solde des opérations courantes avec l'extérieur. L'équation 4 reprend les éléments de l'équation 3c pour montrer que l'épargne, tirée du compte d'utilisation du revenu, est égale à l'investissement plus le solde des opérations courantes avec l'extérieur. L'équation 5 fait apparaître l'égalité entre le solde des opérations courantes avec l'extérieur et l'épargne moins la formation de capital. L'équation 6a correspond au compte de capital de l'ensemble de l'économie, et l'équation 6b relie le compte de capital au solde des opérations courantes avec l'extérieur dans le calcul des prêts nets ou des emprunts nets au reste du monde.

#### *LES COMPTES DE PATRIMOINE ET D'ACCUMULATION*

**421.** Les comptes de patrimoine et d'accumulation sont le cadre recommandé pour l'établissement des statistiques financières, car ils offrent un ensemble de directives internationalement agréé dont l'objet est d'intégrer des stocks et des flux financiers dans un système complet de comptes.

**422.** Les comptes de patrimoine et d'accumulation couvrent les stocks, les opérations et autres flux qui sont utiles à une analyse financière de vaste portée. Ils forment un système statistique intégré permettant d'évaluer les

actifs et passifs au début et à la fin d'une période comptable, ainsi que toutes les variations du volume et de la valeur des actifs et passifs qui se sont produites dans cet intervalle. Les chapitres 9 à 13 du *SCN 1993* décrivent en détail les comptes de patrimoine et d'accumulation.

**423.** L'encadré 8.4 décrit succinctement les comptes qui entrent dans les équations 7 à 11 de l'encadré 8.2. Les comptes de patrimoine et d'accumulation comprennent tous les actifs économiques décrits au chapitre 4. Les comptes de patrimoine d'ouverture et de clôture font apparaître les stocks d'actifs non financiers et d'actifs et passifs financiers. Les comptes d'accumulation — compte de capital, compte financier, compte de réévaluation et compte des autres changements de volume d'actifs retracent, eux, des flux qui correspondent aux variations de la valeur des stocks entre la date d'ouverture et celle de clôture des comptes de patrimoine.

# *Le compte de patrimoine*

**424.** Le compte de patrimoine est un inventaire ponctuel des valeurs des stocks d'actifs non financiers et d'actifs et passifs financiers d'un sous-secteur, d'un secteur ou de l'économie tout entière. Le tableau 8.1 fournit un échantillon de données sur les composantes et solde comptable du compte de patrimoine des secteurs institutionnels, l'ensemble de l'économie et du reste du monde. Le solde comptable — total des actifs moins total des passifs — est la *valeur nette.* La valeur nette de l'économie, souvent dénommée patrimoine national ou richesse nationale, est égale à la somme des actifs non financiers d'un pays et de ses créances financières nettes sur le reste du monde.

**425.** Les grandes composantes du compte de patrimoine sont les suivantes :

*• Actifs non financiers* — Entités sur lesquelles des droits de propriété sont exercés, à titre individuel ou collectif, par des unités institutionnelles et dont la détention ou l'utilisation au cours d'une période déterminée peut procurer des avantages économiques à leurs propriétaires. Ils comprennent les actifs corporels, produits ou non produits, et les actifs incorporels, sans passifs correspondants. Les actifs produits sont les actifs non financiers issus de processus de production, soit 1) les actifs fixes, c'est-à-dire les actifs corporels (logements, autres bâtiments et ouvrages, machines et équipements, actifs cultivés comme les animaux d'élevage et les plantations) ou incorporels

<sup>48</sup>Le PIB est calculé à partir de la production dans l'équation 1, du revenu dans l'équation 2, et des dépenses dans l'équation 11b.

<sup>49</sup>Tel que le donne la balance des paiements, et qui équivaut (en étant de signe contraire) au solde des opérations courantes avec l'extérieur des comptes du *SCN 1993* relatifs au reste du monde.

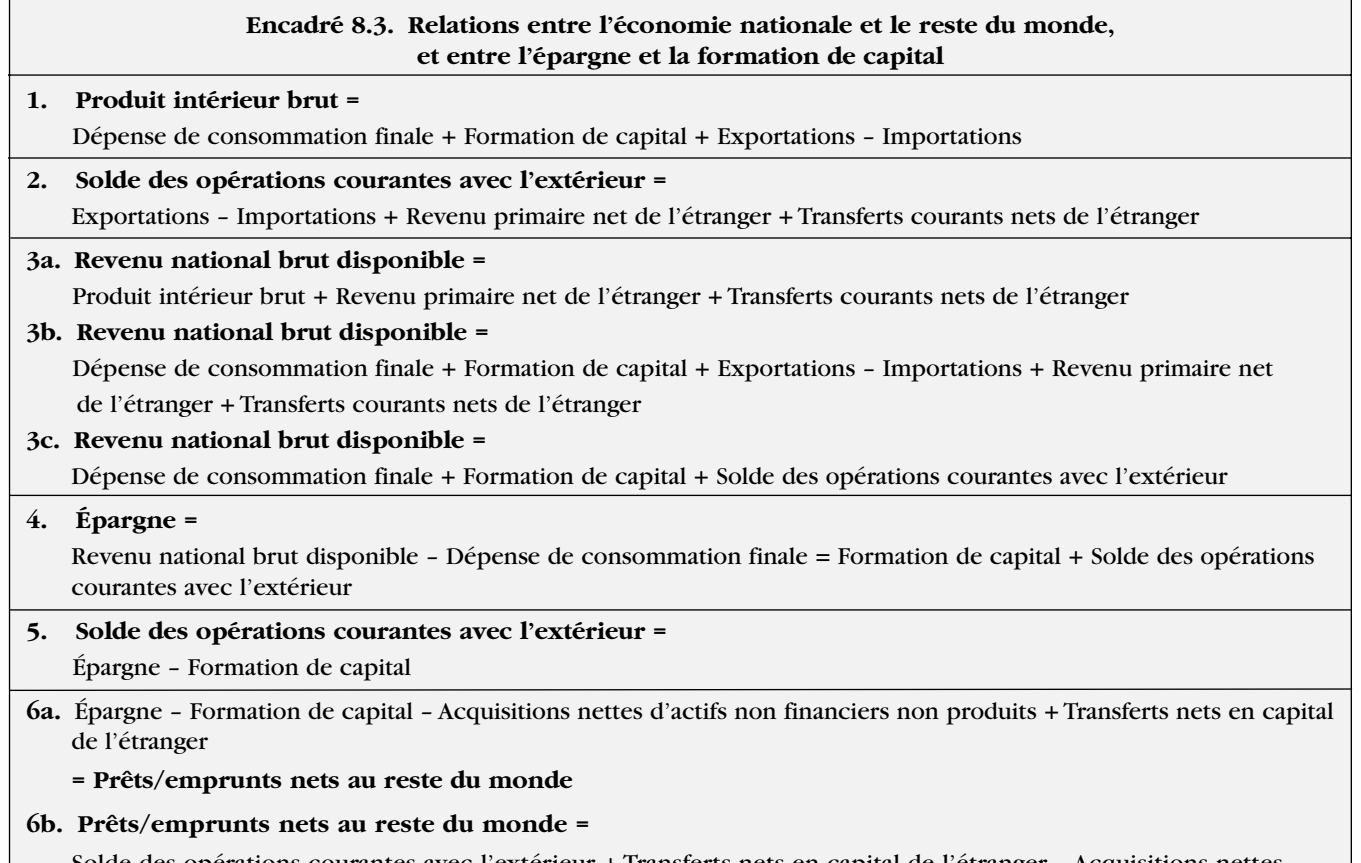

Solde des opérations courantes avec l'extérieur + Transferts nets en capital de l'étranger – Acquisitions nettes d'actifs financiers non produits

(prospection minière et pétrolière, logiciels et originaux récréatifs, littéraires ou artistiques) utilisés de façon répétée ou continue dans le processus de production pendant au moins un an, 2) les stocks (matières premières et fournitures, travaux en cours, biens finis et biens pour revente) et 3) les objets de valeur (actifs qui sont acquis et détenus essentiellement pour servir de réserve de valeur). Les actifs non financiers non produits sont les actifs corporels ou incorporels qui ne sont pas issus de processus de production. Les actifs corporels non produits comprennent les terrains, les gisements, les réserves d'eau et les ressources biologiques non cultivées. Le *SCN* en exclut les éléments du patrimoine naturel sur lesquels des droits de propriété n'ont pas été ou n'ont pas pu être établis (air ou océans par exemple). Les actifs incorporels non produits comprennent les brevets, les baux et les fonds commerciaux.

*• Actifs financiers* — Entités sur lesquelles des droits de propriété sont exercés par des unités institutionnelles et qui peuvent procurer des

avantages économiques sous la forme de gains de détention ou de revenus de la propriété. Dans le *SCN,* les actifs financiers se distinguent des autres actifs par le fait que *—* à l'exception de l'or monétaire et des droits de tirage spéciaux — ils ont pour contrepartie des passifs d'autres unités institutionnelles.

*• Passifs financiers* — Obligations financières des unités institutionnelles qui sont la contrepartie des actifs financiers d'autres unités.

*• Valeur nette* — Solde comptable du compte de patrimoine, qui est égal à la valeur totale des actifs moins celle des passifs.

# *Le compte de capital*

**426.** Au compte de capital sont enregistrés 1) la valeur des actifs non financiers acquis *déduction faite* des actifs non financiers cédés durant la période comptable et 2) les transferts en capital à recevoir *moins* les transferts en capital à payer. Ce compte fait apparaître la composition

#### **Encadré 8.4. Comptes de patrimoine et d'accumulation**

#### **Compte de patrimoine d'ouverture**

Stock des actifs non financiers et des actifs et passifs financiers d'une économie, d'un secteur ou d'une unité institutionnelle au début d'une période comptable.

La valeur nette du patrimoine à l'ouverture (total des actifs *moins* total des passifs) en est le solde comptable.

#### **Compte de capital**

Sont enregistrés au compte de capital, durant une période comptable donnée, 1) la valeur des actifs non financiers acquis *diminuée* de celle des actifs non financiers cédés et 2) les transferts en capital à recevoir moins les transferts en capital à payer. N'y sont pas inscrites les variations de la valeur des actifs non financiers dues à des réévaluations, ni les changements de volume de ces actifs qui ne sont pas attribuables à des opérations.

L'*épargne nette* reportée des comptes des opérations courantes et les *transferts en capital* nets procurent les ressources disponibles pour l'accumulation financière et non financière, dont le total est égal aux *variations de la valeur nette dues à l'épargne et aux transferts en capital.* Le compte a pour solde comptable la *capacité* ou le *besoin de financement,* qui est égal à l'épargne et aux transferts en capital *moins* la formation nette de capital.

#### **Compte financier**

Sont enregistrées au compte financier, durant une période comptable donnée, les opérations sur actifs et passifs financiers. N'y sont pas comptabilisées les variations de la valeur des actifs et passifs financiers dues à des réévaluations, ni les changements de volume de ces actifs et passifs qui ne sont pas attribuables à des opérations.

La *capacité* ou le *besoin de financement* reporté du compte de capital est égal à l'acquisition nette d'actifs financiers moins l'accroissement net des passifs.

de la formation de capital, les opérations sur actifs non financiers non produits, et le financement par l'épargne et les transferts nets en capital. Il montre également les variations de la valeur nette attribuables à l'épargne et aux transferts en capital. Le tableau 8.2 présente, avec un échantillon de données, les principales composantes du compte de capital (pour une classification plus détaillée, voir le tableau 10.1 du *SCN 1993*).

**427.** Les principales composantes du compte de capital présentées au tableau 8.2 sont succinctement décrites ci-après.

> *• Épargne.* Il s'agit du solde comptable final des comptes des opérations courantes — la part du

#### **Compte de réévaluation**

Sont enregistrés au compte de réévaluation les gains ou pertes de détention qu'entraînent pour les propriétaires d'actifs non financiers et d'actifs et passifs financiers les variations des prix du marché (y compris des taux de change) durant une période comptable donnée.

Le compte a pour solde comptable les variations de la valeur nette dues aux gains/pertes de détention.

#### **Compte des autres changements de volume d'actifs**

Y sont enregistrées, durant une période comptable donnée, les variations des actifs non financiers et des actifs et passifs financiers qui ne sont attribuables ni à des opérations ni à des réévaluations.

Ce compte a pour solde comptable (variations des actifs moins variations des passifs) les *variations de la valeur nette dues aux autres changements de volume d'actifs.*

#### **Compte de patrimoine de clôture**

Stock des actifs non financiers, des actifs et passifs financiers d'une économie, d'un secteur ou d'une unité institutionnelle à la fin d'une période comptable. Le stock des actifs du compte de patrimoine de clôture est égal au stock des actifs du compte de patrimoine d'ouverture majoré des variations enregistrées au compte de capital, au compte financier, au compte de réévaluation et au compte des autres changements de volume d'actifs.

Il a pour solde comptable la valeur nette de clôture.

> revenu disponible qui n'est pas dépensée en biens et services de consommation finale et qui, par conséquent, peut servir à l'acquisition d'actifs non financiers ou financiers ou au remboursement de passifs. L'épargne peut être positive (lorsque le revenu disponible dépasse les dépenses de consommation finale) ou négative (lorsque les dépenses de consommation finale dépassent le revenu disponible). L'épargne s'exprime en valeur brute et en valeur nette. La différence entre l'épargne brute et l'épargne nette est égale à la consommation de capital fixe.

*• Solde des opérations courantes avec l'extérieur.* Il s'agit du solde des opérations avec le reste du monde (exportations moins importations, plus revenu primaire net de l'étranger et transferts courants nets de l'étranger). Il fait partie intégrante de l'épargne d'une économie et est égal, mais de signe contraire, à la capacité ou au besoin de financement, et donc à la différence entre l'épargne *plus* les transferts nets en capital et la formation de capital. Il est également égal, mais de signe contraire, au solde des transactions courantes de la balance des paiements.

*• Formation brute de capital fixe.* Elle correspond aux acquisitions diminuées des cessions d'actifs fixes neufs et existants. Les actifs fixes sont des actifs corporels ou incorporels issus de processus de production, eux-mêmes utilisés de façon répétée pour la production pendant au moins un an. La consommation de capital fixe durant la période comptable constitue un poste distinct et n'est pas une cession d'actif.

*• Consommation de capital fixe.* Elle traduit le déclin de la valeur du stock d'actifs fixes utilisé dans la production, sous l'effet de leur détérioration physique, du phénomène normal d'obsolescence ou de dommages accidentels. Elle exclut la valeur des actifs fixes détruits à la suite d'actes de guerre ou d'événements exceptionnels tels que les catastrophes naturelles. La formation brute de capital fixe *moins* la consommation de capital fixe donne la formation nette de capital fixe.

*• Variation des stocks.* Elle est égale à la valeur des stocks acquis par une entreprise moins celle des stocks cédés durant une période comptable.

*• Acquisitions moins cessions d'objets de valeur.* Il s'agit d'opérations nettes sur biens (œuvres d'art, antiquités, pièces en métal précieux ayant une valeur numismatique, etc.) acquis pour servir de réserve de valeur ou assurer des gains de détention.

*• Acquisitions moins cessions d'actifs non financiers non produits.* Acquisitions *diminuées* des cessions de terrains et autres actifs corporels (par exemple, gisements) ou incorporels (par exemple, brevets, baux et fonds commerciaux) non produits.

*• Transferts en capital à recevoir/à payer.* Ce sont des opérations sans contrepartie qui peuvent être en nature ou en espèce. Il y a transfert en nature lorsque la propriété d'un actif autre que des stocks ou des espèces est transférée d'une unité à

une autre, ou lorsque des passifs sont annulés par un créancier (remise de dette). Les transferts en espèces sont des transferts en capital lorsqu'ils sont liés ou subordonnés à l'acquisition ou à la cession d'actifs (autres que des stocks ou des espèces) par l'une ou les deux parties à la transaction. Les transferts en capital à recevoir ou à payer sont enregistrés du côté droit du compte de capital, car ils influent directement sur la valeur nette. Un transfert en capital à recevoir a pour effet d'accroître la valeur nette, alors qu'un transfert en capital à payer la réduit.

**428.** *Capacité/besoin de financement.* Il s'agit du solde du compte de capital, qui est égal à l'épargne nette *plus* les transferts en capital à recevoir *moins* les transferts en capital à payer *moins* les acquisitions *moins* les cessions d'actifs non financiers non produits. Les ressources nettes dont dispose une économie ou un secteur grâce à l'épargne et aux transferts nets en capital et qui ne sont pas employées à l'accumulation de capital correspondent aux ressources disponibles pour l'acquisition nette d'actifs financiers, c'est-à-dire à la capacité de financement. Les économies ou les secteurs institutionnels dont les ressources (épargne et transferts en capital nets) dépassent l'accumulation de capital sont des prêteurs nets. Les économies ou les secteurs institutionnels dont les dépenses en capital dépassent les ressources sont des emprunteurs nets. L'épargne et les transferts en capital donnent lieu à des variations de la valeur nette.

# *Le compte financier*

**429.** Le compte financier sert à enregistrer les opérations financières entre unités institutionnelles et entre les unités institutionnelles et le reste du monde. Les opérations financières couvrent toutes les opérations qui entraînent un transfert de propriété des actifs financiers, y compris la création et la liquidation de créances financières.

**430.** Comme les actifs financiers (à l'exception de l'or monétaire et des DTS) ont des passifs de contrepartie, l'acquisition totale nette d'actifs financiers (autres que l'or monétaire et les DTS) doit être égale à l'accroissement net des passifs lorsqu'il est tenu compte des opérations avec le reste du monde. Les opérations sur or monétaire et DTS ne sont que des échanges d'actifs financiers, d'ordinaire avec des non-résidents.

**431.** Le compte financier est le dernier de la série des comptes qui font état d'opérations dans le cadre du *SCN.* À la différence des autres comptes, il n'a pas de solde

comptable à reporter dans un autre compte. Son solde est en fait égal, mais de signe contraire, au solde du compte de capital, c'est-à-dire la capacité ou le besoin de financement.

**432.** Le tableau 8.3 présente les composantes du compte financier. Les acquisitions nettes d'actifs financiers sont enregistrées du côté gauche et l'accroissement net des passifs, ainsi que les variations de la valeur nette, du côté droit. La capacité ou le besoin de financement sont égaux à l'acquisition nette d'actifs financiers diminuée de l'accroissement net des passifs.

**433.** Le compte financier fait apparaître l'acquisition nette d'actifs financiers et l'accroissement net des passifs financiers par type d'actif financier et par secteur sans pour autant relier chaque actif à chaque passif. Par exemple, le tableau 8.3 montre que les administrations publiques ont contracté des passifs sous la forme de titres autres qu'actions pour un montant de 64, mais le compte financier ne précise pas quels secteurs ont acquis les actifs correspondants (ou s'il s'agit du reste du monde). Les comptes détaillés des opérations financières indiquent « qui finance qui » et donc, pour chaque catégorie d'actif, ils montrent les opérations entre les divers secteurs.

# *Le compte de réévaluation*

**434.** Le compte de réévaluation sert à enregistrer les gains ou pertes de détention qu'entraînent pour les propriétaires d'actifs et de passifs financiers et non financiers les variations du prix de ces actifs et passifs et des taux de change. Le tableau 8.4 présente, avec un échantillon de données, les principales composantes du compte de réévaluation du *SCN,* en montrant les gains/pertes de détention nominaux pour les principales catégories d'actifs et de passifs financiers et non financiers. Le chapitre 5 du présent manuel donne une description des principaux éléments du compte de réévaluation.

# *Le compte des autres changements de volume d'actifs*

**435.** Sont enregistrés au compte des autres changements de volume d'actifs les changements d'actifs, de passifs et de valeur nette constatés entre les comptes de patrimoine d'ouverture et de clôture qui ne sont attribuables ni à des opérations entre unités institutionnelles (enregistrées au compte de capital et au compte financier) ni à des variations de prix ou de taux de change (les gains ou pertes de détention apparaissant au compte de réévaluation). Donnent lieu à la passation d'écritures dans

ce compte soit le déroulement normal des activités, soit des événements exceptionnels et imprévus.

**436.** Le compte des autres changements de volume d'actifs remplit trois fonctions principales; il sert à enregistrer :

> • Les actifs qui entrent dans le système économique ou qui en sortent dans le cours normal des événements. Il s'agit, par exemple, d'actifs naturels dans le cas de la découverte de nouveaux gisements ou de la destruction de terres agricoles sous l'effet d'une dégradation de l'environnement, ou d'actifs produits tels que des œuvres d'art ou autres objets de valeur, ou encore de fonds commerciaux et autres actifs issus d'actions de nature juridique.

• Les variations d'actifs résultant de catastrophes et d'événements exceptionnels, dont les destructions d'actifs dues à des catastrophes ou les saisies illégales sans compensation, cas qui ne sont pas considérés comme des opérations faute de consentement mutuel.

• Les variations d'actifs issues de changements de classement d'unités institutionnelles et d'instruments financiers, et de changements de structure des comptes.

**437.** Le tableau 8.5 présente la structure générale du compte des autres changements de volume d'actifs et un échantillon de données.Y sont recensés les principales catégories du compte, ainsi que l'ensemble des actifs financiers. Les augmentations d'actifs et les diminutions de passifs résultant des autres changements de volume d'actifs donnent lieu à un accroissement de la valeur nette, alors que les diminutions d'actifs et les augmentations de passifs résultant des autres changements de volume d'actifs font baisser la valeur nette. Le chapitre 5 du présent manuel décrit les écritures à passer au compte des autres changements de volume d'actifs. Pour une classification plus détaillée, voir le tableau 12.1 du *SCN 1993.*

# **COMPTES DES OPÉRATIONS FINANCIÈRES**

**438.** Sont examinées ici 1) la nature des comptes des opérations financières et l'utilisation qui en est faite, 2) la structure de ces comptes, notamment l'intégration du compte de capital et du compte financier et l'approche à adopter selon la complexité des besoins statistiques.

# *NATURE ET UTILISATION DES COMPTES DES OPÉRATIONS FINANCIÈRES*

**439.** Les comptes des opérations financières sont des comptes sectoriels qui s'articulent autour des sociétés financières en raison du rôle important qu'elles jouent dans l'activité économique, mais ne négligent pas pour autant les activités financières des autres secteurs institutionnels. Initialement établis comme systèmes statistiques distincts, ils sont à présent généralement reliés à l'économie non financière par leur intégration au cadre de la comptabilité nationale, en particulier par l'établissement d'un lien entre les données sur les opérations financières et celles afférentes à l'épargne et à la formation de capital. Ces comptes font état d'opérations, mais ils sont souvent reliés aux comptes de patrimoine et sont établis en liaison avec les données de stocks d'actifs et de passifs financiers de chaque secteur institutionnel.

**440.** Les comptes des opérations financières se présentent sous plusieurs formes, qui varient selon les besoins de l'analyse et par le degré de complexité et de subdivision de l'état comptable et des données requises. Les comptes les plus simples font apparaître, sous une forme agrégée, les principales opérations financières entre les secteurs. Les plus complexes sont des matrices tridimensionnelles mettant en rapport le secteur créancier, le secteur débiteur et les actifs financiers utilisés dans la transaction. L'établissement d'un compte des opérations financières sous sa forme simplifiée est à la portée de tous les pays qui disposent de systèmes relativement complets de statistiques de balance des paiements, de finances publiques et de statistiques monétaires. Comme la méthode suivie dépend de l'état de développement des statistiques et des besoins analytiques de chaque pays, le présent manuel n'émet pas de recommandations particulières. Il se propose plutôt de décrire diverses approches qui peuvent être adaptées aux besoins et aux ressources statistiques du pays.

**441.** Les comptes des opérations financières qui incorporent le compte de capital et le compte financier offrent une présentation intégrée de l'accumulation financière et non financière. Ils permettent ainsi d'analyser les liens entre l'épargne, la formation de capital et les flux financiers pour l'ensemble de l'économie et pour chaque secteur institutionnel.

**442.** Les comptes des opérations financières qui suivent la présentation du compte financier du *SCN 1993* peuvent, bien entendu, être pleinement intégrés au compte de capital et aux comptes de patrimoine sectoriels et nationaux.

**443.** L'élément financier des comptes des opérations financières peut prendre plusieurs formes. Les sections suivantes en décrivent trois variantes, présentées par ordre de complexité croissante. Chacune d'elle est suffisamment générale pour intégrer des pratiques et instruments financiers nouveaux.

**444.** Les comptes de patrimoine sectoriels et nationaux peuvent être préparés de manière à présenter l'équivalent en stocks des divers types de compte des opérations financières. Des comptes de patrimoine peuvent être établis pour les sociétés financières, les administrations publiques et le secteur extérieur (à partir de la position extérieure globale) afin de compléter la présentation de base des opérations financières. Les comptes de patrimoine qui correspondent au compte de capital et au compte financier ont été décrits dans la section précédente. Les comptes de patrimoine peuvent, comme les matrices détaillées des comptes des opérations financières, être développés afin de montrer, pour chaque catégorie d'actifs financiers, les créances financières de chaque secteur sur d'autres. Des comptes de rapprochement, ou des comptes plus complets de réévaluation ou des autres changements de volume d'actifs, peuvent également être établis pour rendre compte des écarts entre le total des flux d'opérations et la valeur des stocks.

**445.** Les comptes des opérations financières peuvent mettre en évidence nombre des circuits d'exécution de la politique financière, en particulier si les données relatives aux secteurs et sous-secteurs qui sont chargés de son application sont présentées séparément. Par exemple, pour analyser comment les variations des positions financières influent sur les décisions de dépense et sur le comportement économique, on peut suivre les effets des mesures de politique monétaire à travers les comptes de la banque centrale, des autres institutions de dépôts et des secteurs non financiers. Les liens mis en évidence par les comptes des opérations financières sont plus étendus que ceux qui ressortent des statistiques monétaires.

**446.** Les comptes des opérations financières peuvent être utiles aux prévisions en assurant 1) leur cohérence interne et 2) leur concordance avec les prévisions des comptes nationaux. Les contraintes comptables des matrices peuvent être incorporées dans des modèles économiques où les variables font l'objet de prévisions simultanées, ou bien elles peuvent servir à contrôler la cohérence des prévisions de variables calculées indépendamment les unes des autres.

# *STRUCTURE DES OPÉRATIONS FINANCIÈRES*

**447.** Les comptes des opérations financières peuvent 1) intégrer le compte de capital et le compte financier ou 2) ne couvrir que les opérations financières, selon trois variantes — comptes simplifiés, compte financier du *SNC* et matrices tridimensionnelles — qui peuvent être présentées séparément ou avec les opérations du compte de capital.

# *COMPTE DE CAPITAL ET COMPTE FINANCIER INTÉGRÉS*

**448.** Le compte de capital et le compte financier du *SCN* peuvent être intégrés en un seul compte des opérations financières qui fait apparaître toutes les ressources disponibles pour l'accumulation financière et non financière, ainsi que leur utilisation aux fins de la formation de capital. Les données tirées directement de ce compte sur les opérations financières et en capital, et non calculées à partir du solde comptable du compte des opérations courantes, peuvent également servir à mesurer l'épargne de chaque secteur.

**449.** Le tableau 8.6 figurant à la fin de ce chapitre donne un exemple de *compte de capital et financier intégré.* Présenté sous forme de matrice, il indique pour chaque secteur institutionnel, pour l'ensemble de l'économie et pour le reste du monde, les variations d'actif (emplois) et les variations de passifs (ressources). La première ligne donne les ressources totales (épargne nette et transferts nets en capital) disponibles pour l'investissement. La deuxième présente l'investissement total net, qui est égal à la somme de l'accumulation de capital et de l'investissement financier net. Elle indique également les composantes accumulation de capital et investissement financier net. Le tableau 8.6 peut aussi être considéré comme présentant séparément le compte de capital et le compte financier. Dans le compte de capital, l'épargne nette est traitée comme ressource du côté droit, de même que les transferts en capital nets; l'accumulation de capital est un emploi; et la capacité ou le besoin de financement représente le solde comptable. Celuici est reporté comme ressource au compte financier. Dans cette approche, l'accroissement net des passifs financiers est traité comme ressource et le total de la capacité ou du besoin de financement et de l'accroissement net des passifs peut servir, à titre d'emploi, à l'acquisition nette d'actifs financiers. Le total des ressources et des emplois est inscrit à un poste pour mémoire à la fin du tableau 8.6. Pour insister sur le fait que les opérations financières peuvent être calculées directement, on désigne par l'expression *investissement financier* net le solde comptable du compte financier, qui est égal à l'acquisition nette d'actifs financiers *moins* l'accroissement net des passifs.

**450.** Théoriquement, l'investissement financier net est toujours égal à la capacité ou au besoin de financement. Il peut se produire un écart statistique qui représente la différence entre le total enregistré pour l'épargne et les transferts en capital et le montant enregistré pour la capacité de financement. Dans la pratique, cette différence peut s'expliquer par des lacunes dans la couverture statistique ou par des erreurs de calcul d'un des éléments de la série de comptes. En faisant expressément état de ces écarts, on met en évidence l'existence de problèmes statistiques, ce qui peut inciter à une amélioration de la qualité des comptes. Les écarts peuvent être dus à des erreurs de calcul dans les comptes des opérations courantes (d'où une estimation erronée de l'épargne), le compte de capital ou le compte financier.

**451.** En intégrant le compte de capital et le compte financier, le compte des opérations financières permet d'établir une estimation indépendante de l'épargne et de la comparer à celle qui est faite à partir des comptes des opérations courantes. Le compte des opérations financières permet en outre une estimation indépendante de la capacité ou du besoin de financement. Ces estimations indépendantes peuvent inspirer confiance dans la qualité des estimations de l'épargne et de l'investissement, ou révéler les problèmes statistiques à résoudre.

#### *COMPTES DES OPÉRATIONS FINANCIÈRES*

**452.** Les comptes des opérations financières peuvent ne couvrir que les opérations financières, sans intégrer le compte de capital. Ils peuvent prendre plusieurs formes, toutes pouvant être intégrées avec le compte de capital ou établies et présentées séparément. On trouvera ci-après une description de trois principales variantes, qui diffèrent selon le degré de subdivision des secteurs et des actifs financiers et, dans une grande mesure, selon le niveau des ressources requises. Ce sont 1) les comptes simplifiés des opérations financières, 2) le compte financier intégré du *SCN* et 3) les matrices détaillées des opérations financières.

# Comptes simplifiés des opérations financières

**453.** Il s'agit d'une version simplifiée de la présentation matricielle, avec un plus petit nombre de secteurs et de catégories d'actifs financiers. Les secteurs retenus sont en principe ceux qui sont les plus importants pour l'analyse financière et pour lesquels on dispose de données — les autres secteurs entrent dans une catégorie résiduelle. Les pays qui préparent des comptes macroéconomiques

portant sur les statistiques monétaires, les statistiques de finances publiques et celles de la balance des paiements peuvent établir des comptes simplifiés.Autrement dit, même si leurs ressources statistiques sont limitées, les pays peuvent mettre en place un ensemble cohérent et intégré de comptes sectoriels qui servira à des fins d'analyse et de politique économique.

**454.** Le tableau 8.7 qui apparaît à la fin de ce chapitre présente un compte simplifié qui peut être établi à partir des catégories de données macroéconomiques mentionnées dans le précédent paragraphe. Suivant la présentation habituelle généralement adoptée pour les opérations financières, il recense les ressources et leurs emplois. Les *ressources* comprennent l'épargne, les transferts en capital et l'accroissement net des passifs, et les *emplois* sont l'accumulation de capital et l'acquisition nette d'actifs financiers.

**455.** Il est probable que les secteurs énumérés au tableau 8.7 disposent de données suffisamment détaillées sur les opérations qu'ils effectuent entre eux. Les données nécessaires à l'établissement des statistiques monétaires font apparaître une ventilation par secteur des stocks d'actifs et de passifs de la banque centrale et des autres institutions de dépôts, ainsi que leurs opérations avec le reste du monde (actifs et passifs extérieurs). Les données sur le financement de l'administration centrale renseignent sur l'origine du financement, car elles sont au moins subdivisées en financement bancaire intérieur et financement extérieur, et le compte des opérations financières de la balance des paiements fournit des informations sur le type d'actifs financiers. La construction d'une matrice simplifiée des opérations financières dans un cadre intégré impose certaines contraintes statistiques, en ce sens que les ressources et les emplois doivent s'équilibrer pour chaque secteur et chaque catégorie d'actif financier. Ces contraintes ont donc cela d'utile qu'elles permettent de vérifier si les données-sources sont complètes et cohérentes.

**456.** Au tableau 8.7, les *autres secteurs intérieurs* constituent une catégorie résiduelle qui englobe les sociétés financières n'acceptant pas de dépôts, les sociétés non financières, les administrations publiques autres que l'administration centrale, les ménages et les institutions sans but lucratif au service des ménages. En ce qui concerne le compte de capital, on peut calculer les ressources et les emplois du secteur résiduel en retranchant les ressources et les emplois des secteurs identifiés des estimations établies pour l'économie dans son ensemble. Pour ce qui est du compte financier, les

écritures passées pour ce secteur résiduel ne correspondent qu'à ses opérations avec les secteurs spécifiés et avec le reste du monde, aucune donnée n'étant disponible sur les opérations entre les membres du secteur résiduel.Toutes les ressources des secteurs spécifiés auxquelles ne correspondent pas des emplois de ces derniers sont considérées comme employées par le secteur résiduel. De même, tous les emplois des secteurs spécifiés auxquels ne correspondent pas des ressources de ces secteurs sont considérés comme des ressources du secteur résiduel. Si l'on prend, par exemple, les actions et autres participations, les participations dans les sociétés non financières sont des emplois pour les secteurs spécifiés et des ressources pour les autres secteurs intérieurs. Cependant, les fonds propres des sociétés non financières qui sont des emplois pour les secteurs non spécifiés (par exemple les ménages) ne peuvent pas apparaître dans ce type de présentation.

**457.** Pour développer davantage le compte des opérations financières, il faut accroître le nombre des secteurs et instruments couverts. Le secteur résiduel se réduira à mesure qu'augmentera le nombre des secteurs identifiés. Le secteur résiduel peut, s'il est trop vaste, limiter l'utilité du compte simplifié; aussi est-il souhaitable de fournir des données sur les secteurs additionnels en fonction des besoins de l'analyse et des coûts de l'opération. L'élargissement du cadre simplifié consiste à ajouter aux secteurs (ou sous-secteurs) inclus dans la présentation de base ceux qui sont les plus importants pour le pays en question.

**458.** Le tableau 8.8 offre une version élargie du compte simplifié présenté au tableau 8.7. On y a ajouté une colonne pour les autres sociétés financières — lesquelles recouvrent les sociétés d'assurance et les fonds de pension —, une autre colonne pour les sociétés non financières publiques, ainsi que des rangées pour les réserves techniques d'assurance et les autres comptes à recevoir/à payer. Une comparaison des deux tableaux met en évidence deux améliorations. Premièrement, certains des emplois et ressources affectés au secteur résiduel dans le tableau 8.7 apparaissent dans les nouvelles colonnes du tableau 8.8. Par exemple, au poste Numéraire et dépôts, le tableau 8.7 fait apparaître, à la colonne des emplois, un montant de 97 pour le secteur résiduel, alors que ce montant est réparti au tableau 8.8 comme suit : 7 pour les sociétés d'assurance, fonds de pension et autres intermédiaires financiers, 8 pour les sociétés non financières publiques et le reste, soit 82, pour le secteur résiduel (composé ici essentiellement des ménages, des institutions sans but lucratif à leur service, des

administrations d'États fédérés ou locales, des auxiliaires financiers et des autres sociétés non financières). Deuxièmement, de nouvelles opérations ont été enregistrées dans la matrice. Par exemple, en ajoutant les sociétés d'assurance et les fonds de pension, on peut considérer les réserves techniques d'assurance comme des ressources de ces entités et comme des emplois du secteur résiduel (ménages essentiellement). Par ailleurs, la nouvelle colonne des autres sociétés financières fait apparaître un montant de 52 pour les crédits (emplois), dont certains n'étaient pas enregistrés au tableau 8.7 (le total des crédits identifiés étant en effet passé de 254 à 270).

**459.** Les comptes simplifiés des opérations financières sont utiles pour la modélisation macroéconomique et servent de cadre à la programmation financière. Ils mettent en évidence un certain nombre de relations sectorielles dont ils permettent de contrôler la cohérence (notamment de vérifier que les flux intersectoriaux sont conformes aux objectifs macroéconomiques, tels que la viabilité de la position de balance des paiements, l'adéquation des crédits des institutions de dépôt à certains secteurs particuliers, le financement du déficit de l'administration centrale, etc.).

# Le compte financier intégré du *SCN*

**460.** Le compte financier intégré du *SCN* présenté au tableau 8.3 et dans le volet financier du tableau 8.6 fournit, par rapport aux comptes simplifiés, des données plus détaillées sur les secteurs et les actifs financiers. Il se présente sous forme de matrice bidimensionnelle couvrant tous les secteurs institutionnels et toutes les catégories d'actifs financiers. Il indique, pour chaque secteur et pour l'ensemble de l'économie, l'accroissement net des passifs (ressources) et l'acquisition nette d'actifs financiers (emplois). Un compte financier intégré donne, sur les secteurs, beaucoup plus d'informations importantes, car il inclut des données sur les opérations financières des sociétés non financières et des ménages, secteurs qui dans le tableau simplifié sont confondus dans la catégorie résiduelle. Or, ces secteurs sont à l'origine d'un ensemble d'opérations très importantes qui n'ont pas de contrepartie dans les secteurs couverts par les comptes simplifiés. Les comptes des opérations financières qui suivent la présentation des comptes financiers du *SCN* peuvent, bien entendu, être pleinement intégrés au compte de capital et aux comptes de patrimoine national et sectoriels du *SCN.*

**461.** Ainsi présentés, ces comptes offrent certes un outil d'analyse plus perfectionné que les comptes

simplifiés, mais à un coût plus élevé, puisque des enquêtes sont généralement nécessaires pour recueillir les données financières relatives aux sociétés non financières et aux ménages. Cela donne souvent lieu à des problèmes de couverture et d'incohérence statistiques que l'on résout par l'obligation d'équilibre des comptes de la matrice pour tous les secteurs et catégories d'actifs financiers.

# Matrices détaillées des opérations financières

**462.** Le compte des opérations financières présente une sectorisation très poussée des données, mais ce n'est qu'une matrice bidimensionnelle, c'est-à-dire que cette sectorisation ne porte que sur l'accroissement net des passifs et l'acquisition nette d'actifs. Pour donner à la présentation une structure tridimensionnelle, c'est-à-dire pour montrer quel secteur finance quel autre secteur au moyen de quels actifs financiers, il est nécessaire de créer des matrices plus élaborées.

**463.** Le compte financier du *SCN* peut prendre la forme d'une matrice tridimensionnelle permettant de retracer les opérations financières entre les «secteurs-ressources» et les «secteurs-emplois» et les actifs financiers utilisés. Il montrera ainsi «qui finance qui» et avec quel actif financier. En raison de la nature symétrique des actifs et des passifs financiers, une seule matrice pourrait suffire, dans la mesure où les actifs d'une unité institutionnelle correspondent aux passifs d'une autre; cependant, elle risquerait d'être très lourde à manier. C'est pourquoi le présent manuel recommande que l'on établisse des matrices séparées pour les actifs et les passifs financiers. Ce sont les «comptes détaillés des opérations financières», qui sont présentés au tableau 8.950. Chaque matrice correspond à une période donnée. Celle des actifs précise, pour chaque catégorie d'actifs financiers, le secteur créancier (colonne) et le secteur débiteur (rangée). Dans la matrice des passifs, les secteurs débiteurs sont indiqués dans les colonnes et les secteurs créanciers dans les rangées, pour chaque catégorie d'actifs financiers. Selon les besoins de l'analyse, le compte de capital peut lui aussi être inclus dans la présentation.

**464.** La rigueur du classement en colonnes et en rangées permet de veiller à la cohérence statistique et confère à la présentation une grande utilité analytique. En montrant pour chaque type d'actif financier qui sont

<sup>50</sup>Par souci de conformité avec la ventilation des secteurs et des actifs financiers des situations présentées au chapitre 7, ces matrices présentent des modifications par rapport à celles qui ressortent des tableaux 11.3a et 11.3b du *SCN 1993.*

le créancier et le débiteur, la matrice indique quels secteurs fournissent du financement à quels autres secteurs et quel type d'actif est utilisé à cette fin. Par exemple, si une unité de l'administration centrale émet une nouvelle obligation qui est acquise par une institution de dépôts, il faut porter au tableau des actifs une écriture 1) à l'intersection de la colonne des institutions de dépôts et de la rangée des titres autres qu'actions correspondant à l'administration centrale (augmentation des actifs des institutions de dépôts et accroissement des passifs de l'administration centrale) et 2) à l'intersection de la colonne de l'administration

centrale et de la rangée des dépôts transférables en monnaie nationale des résidents (augmentation des dépôts de l'administration centrale et accroissement des passifs sous forme de dépôts transférables des institutions de dépôts résidentes).

**465.** Les comptes de patrimoine sectoriels des sociétés financières présentés au chapitre 7 contiennent toutes les informations nécessaires pour dresser un compte tridimensionnel des opérations financières pour le secteur des sociétés financières et ses sous-secteurs.

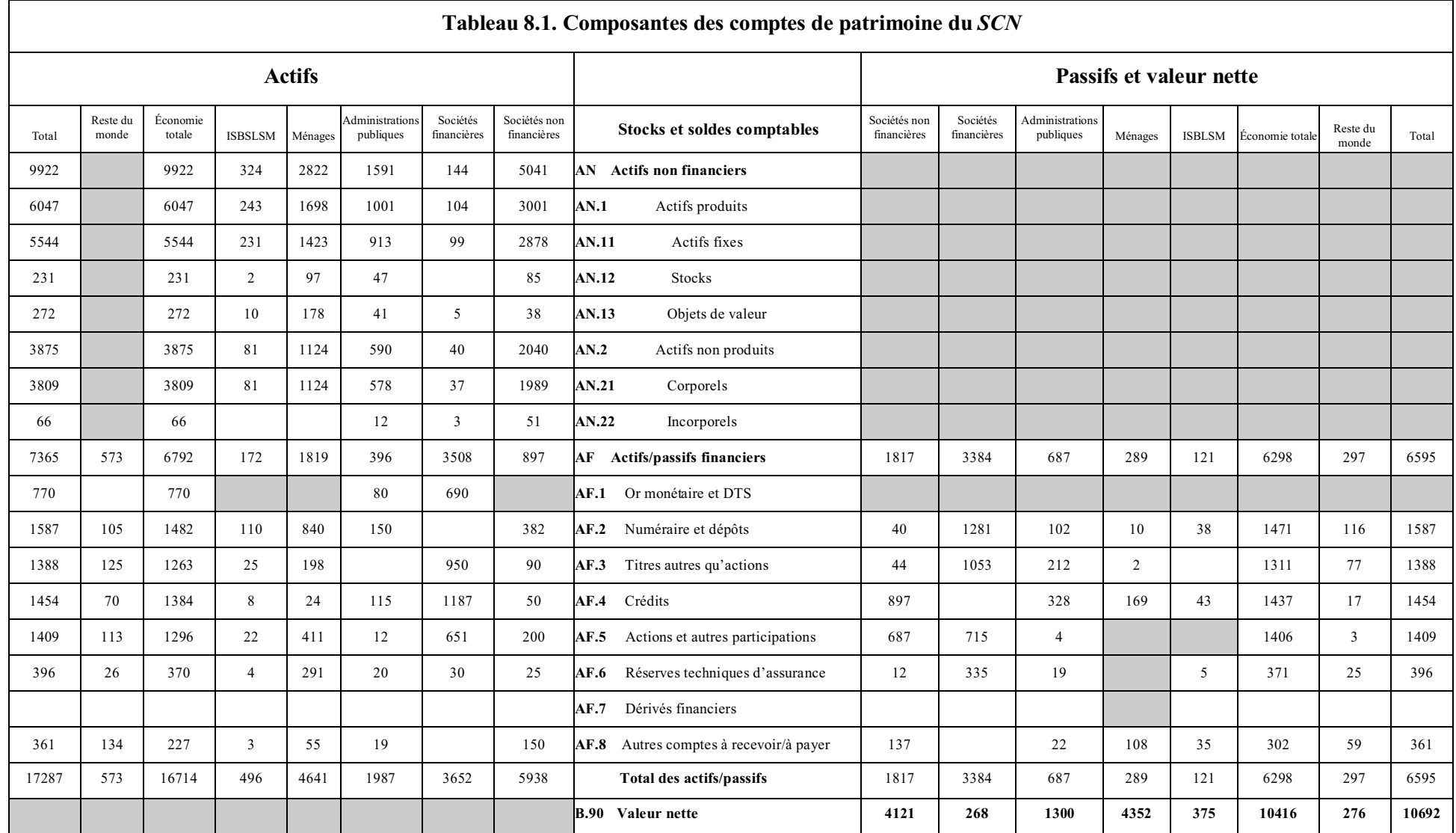

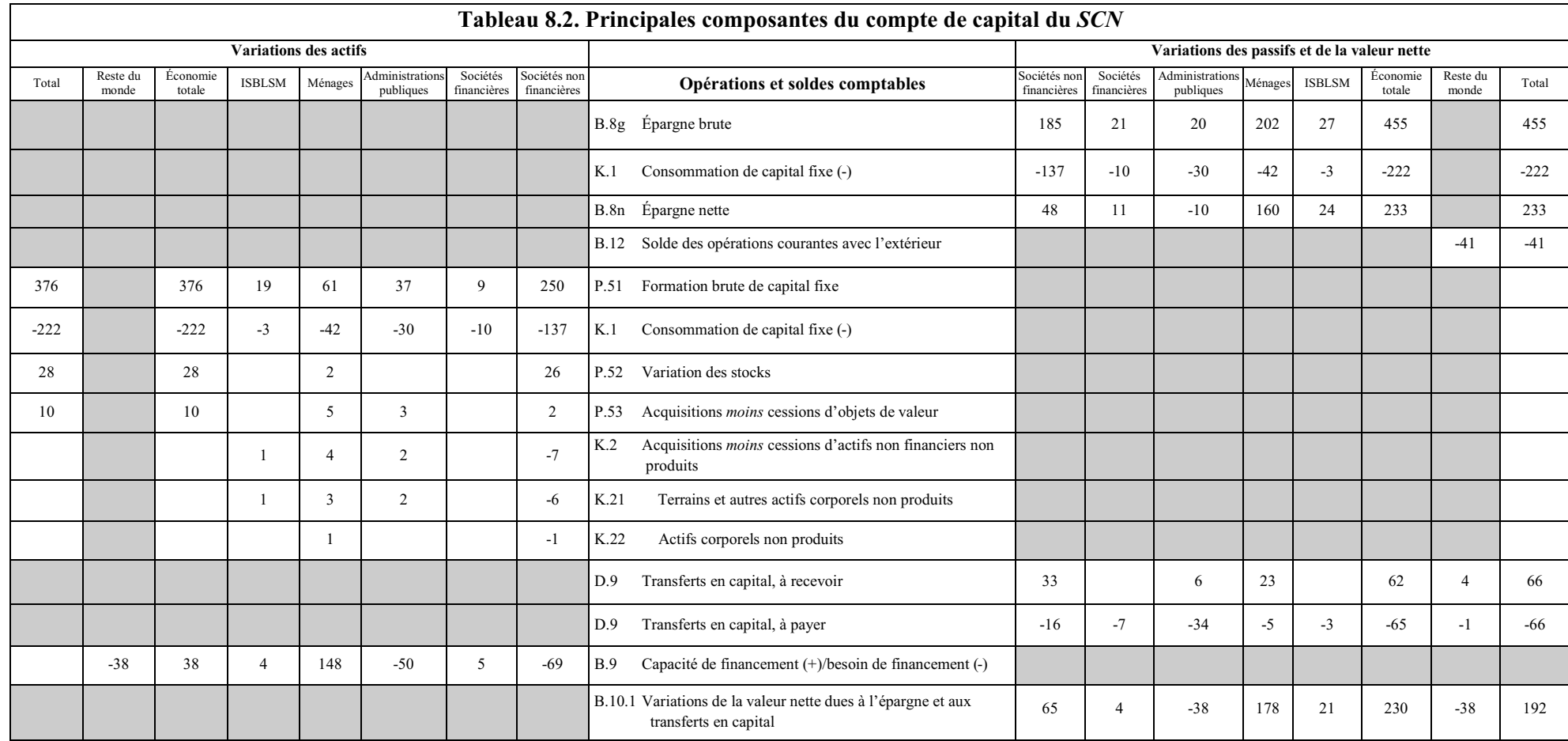

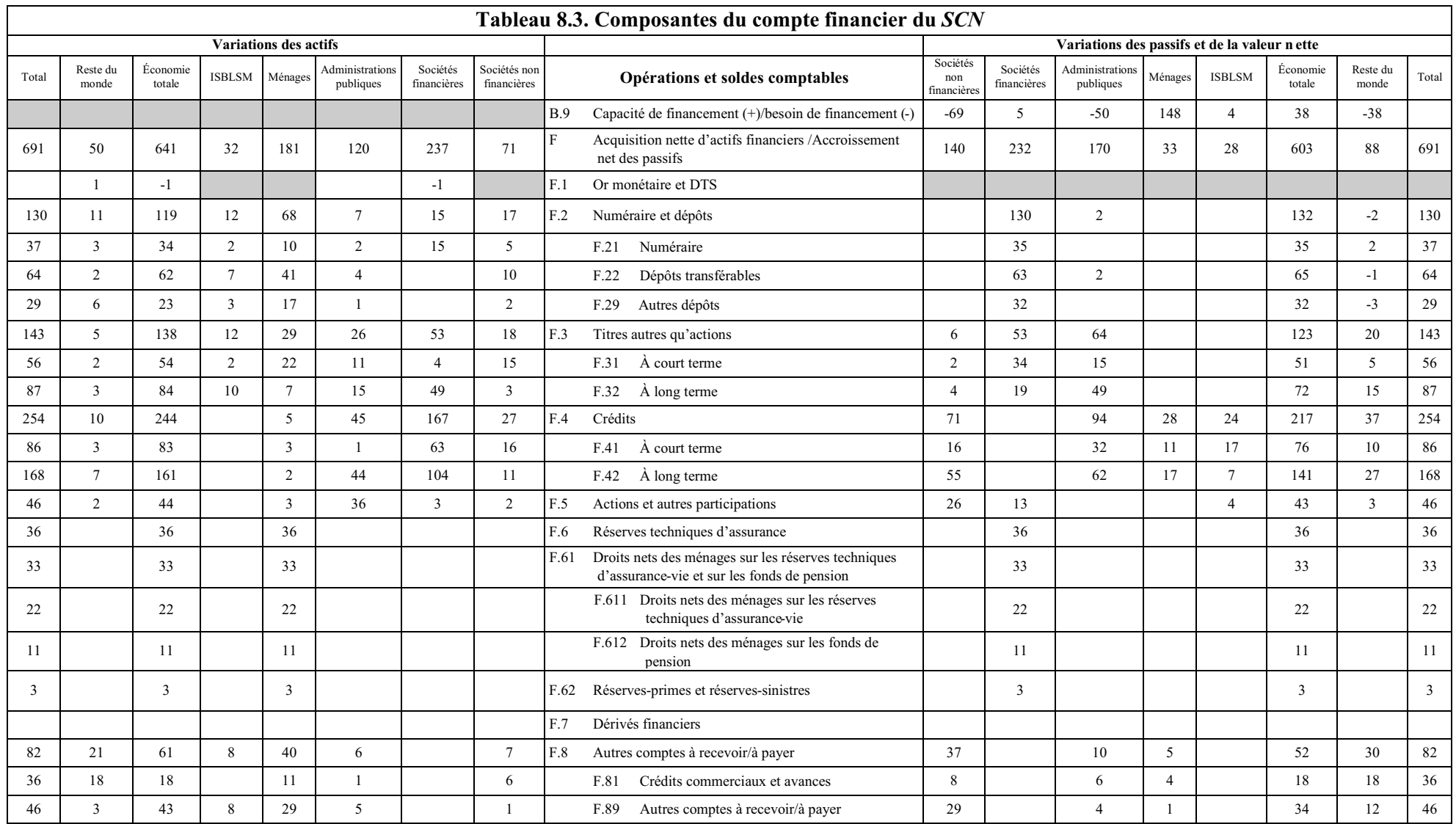

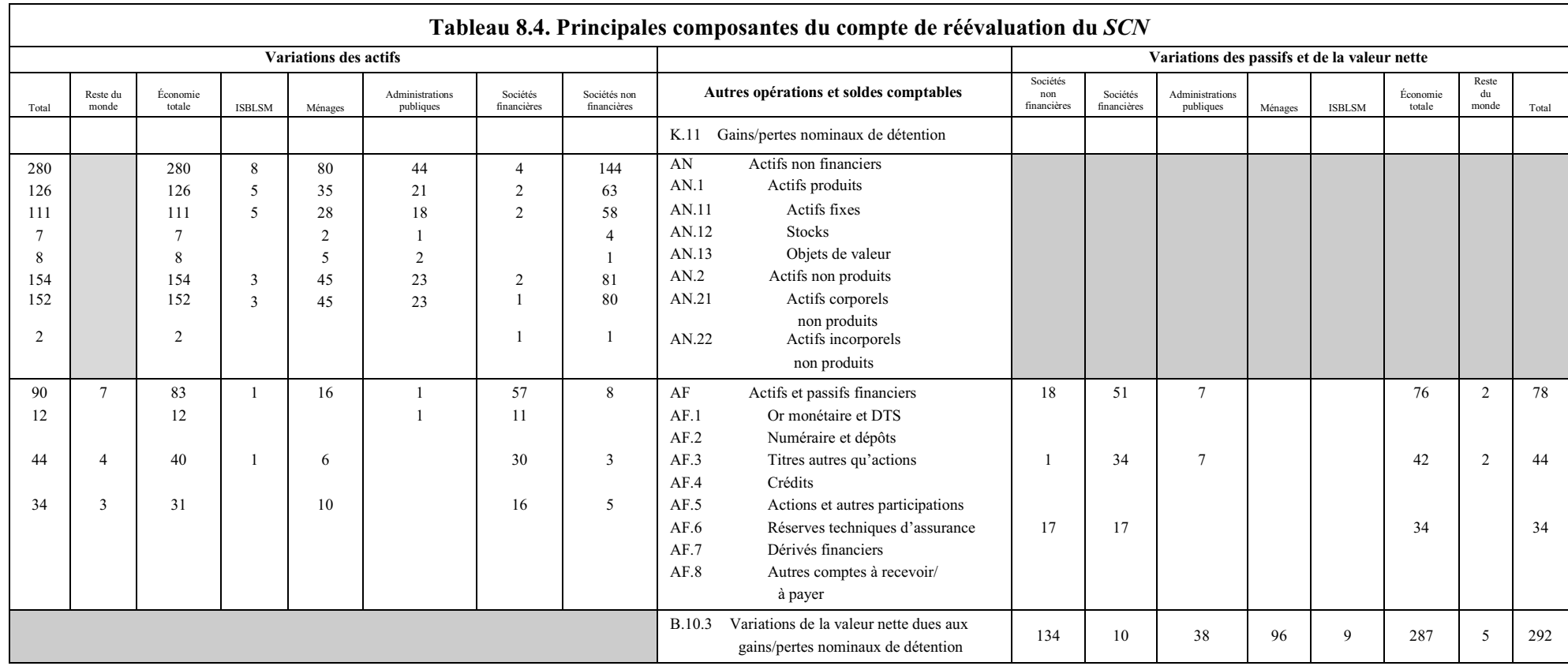

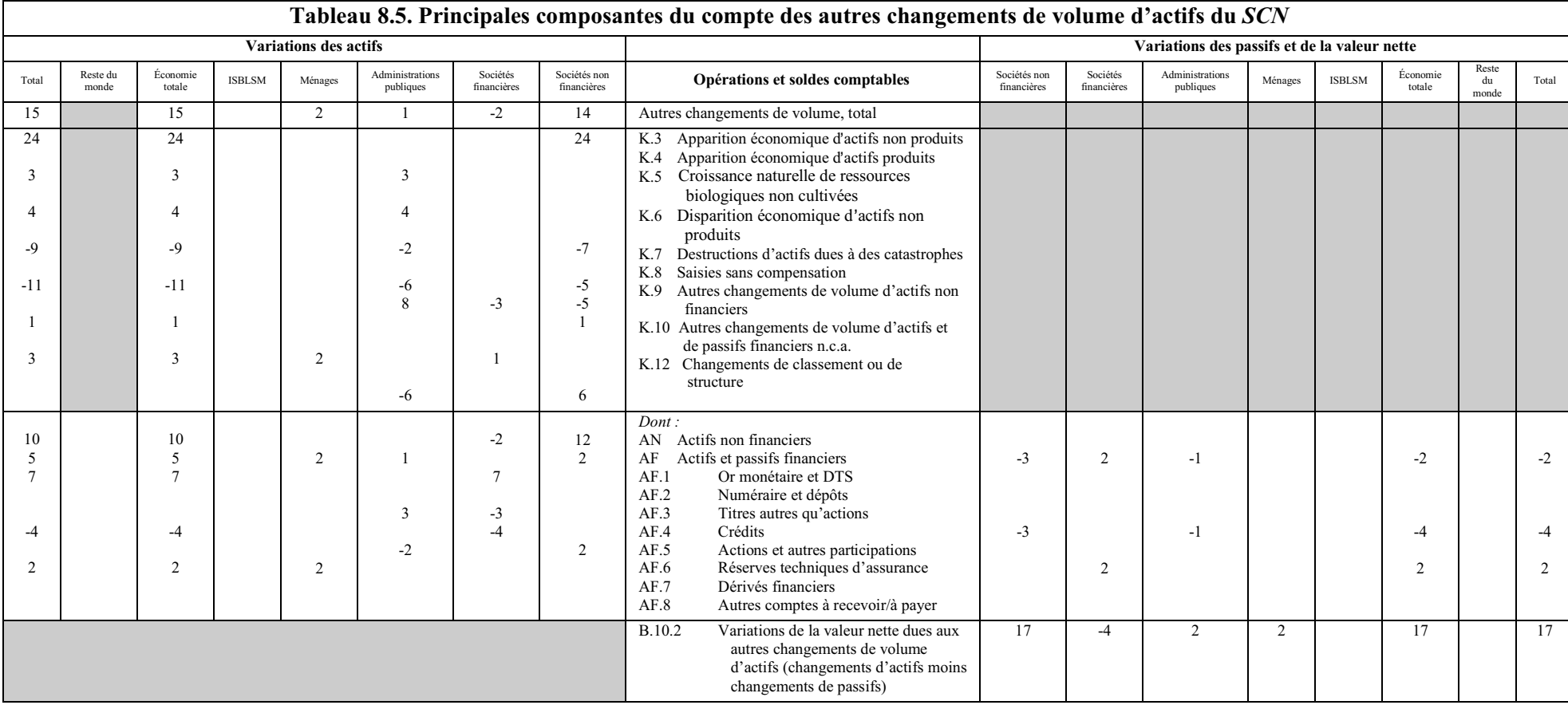

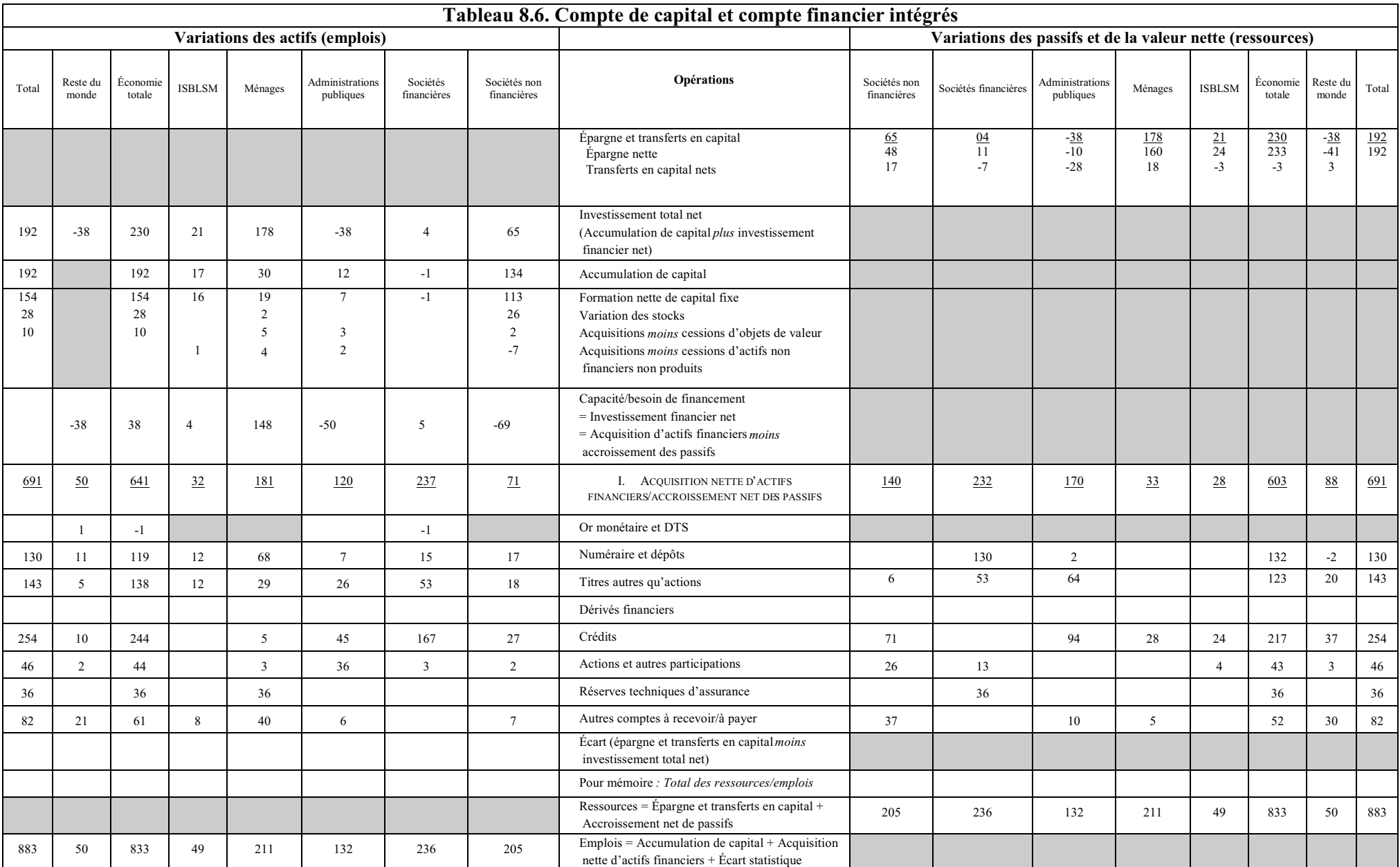

Notes : Les parties en grisé indiquent les cellules qui ne s'applique pas dans ce cas. Les données sont tirées du tableau 10.1 (Compte de capital) et du tableau 11.1 (Compte financier) du SCN 1993.

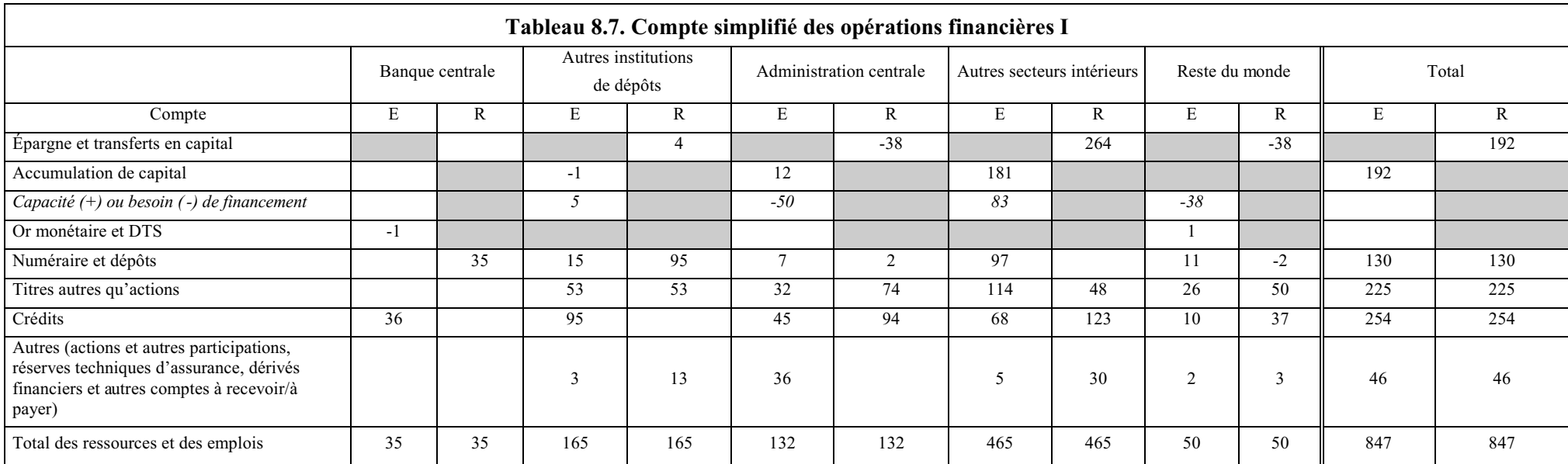

Notes : Les parties en grisé indiquent les cellules qui ne s'appliquent pas dans ce cas.<br>R = Ressources, c'est-à-dire, pour chaque secteur, l'épargne et les transferts en capital plus l'accroissement net des passifs financ

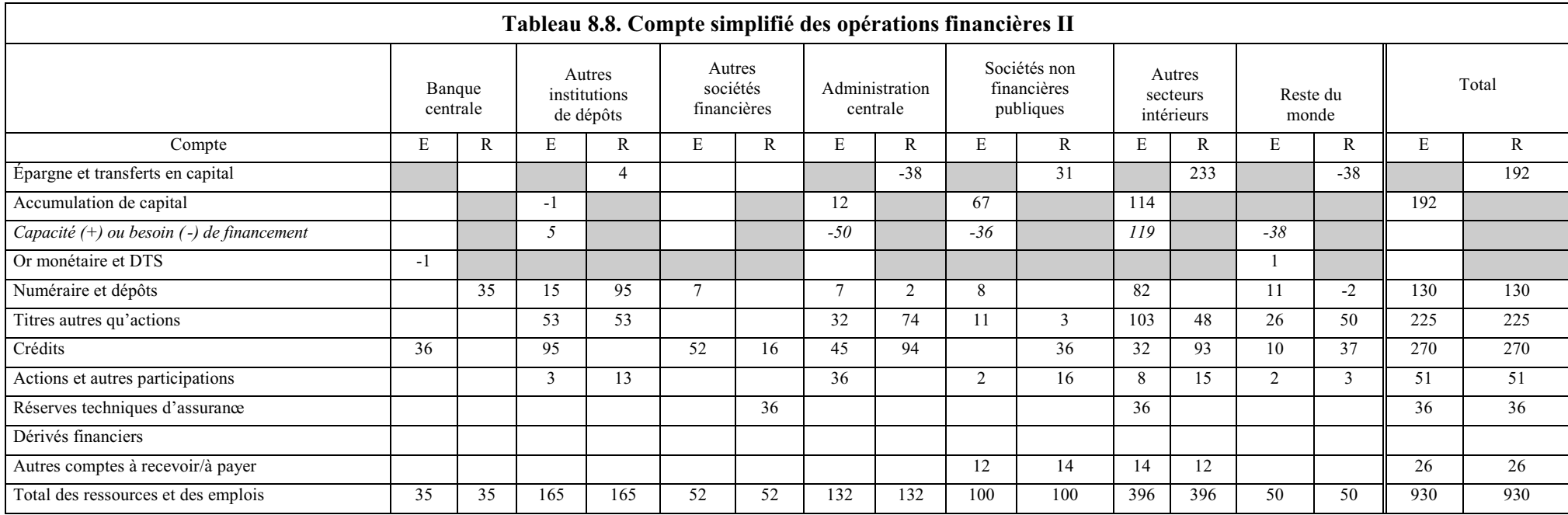

Notes : Les parties en grisé indiquent les cellules qui ne s'appliquent pas dans ce cas.<br>R = ressources, c'est-à-dire, pour chaque secteur, l'épargne et les transferts en capital plus l'accroissement net des passifs financ

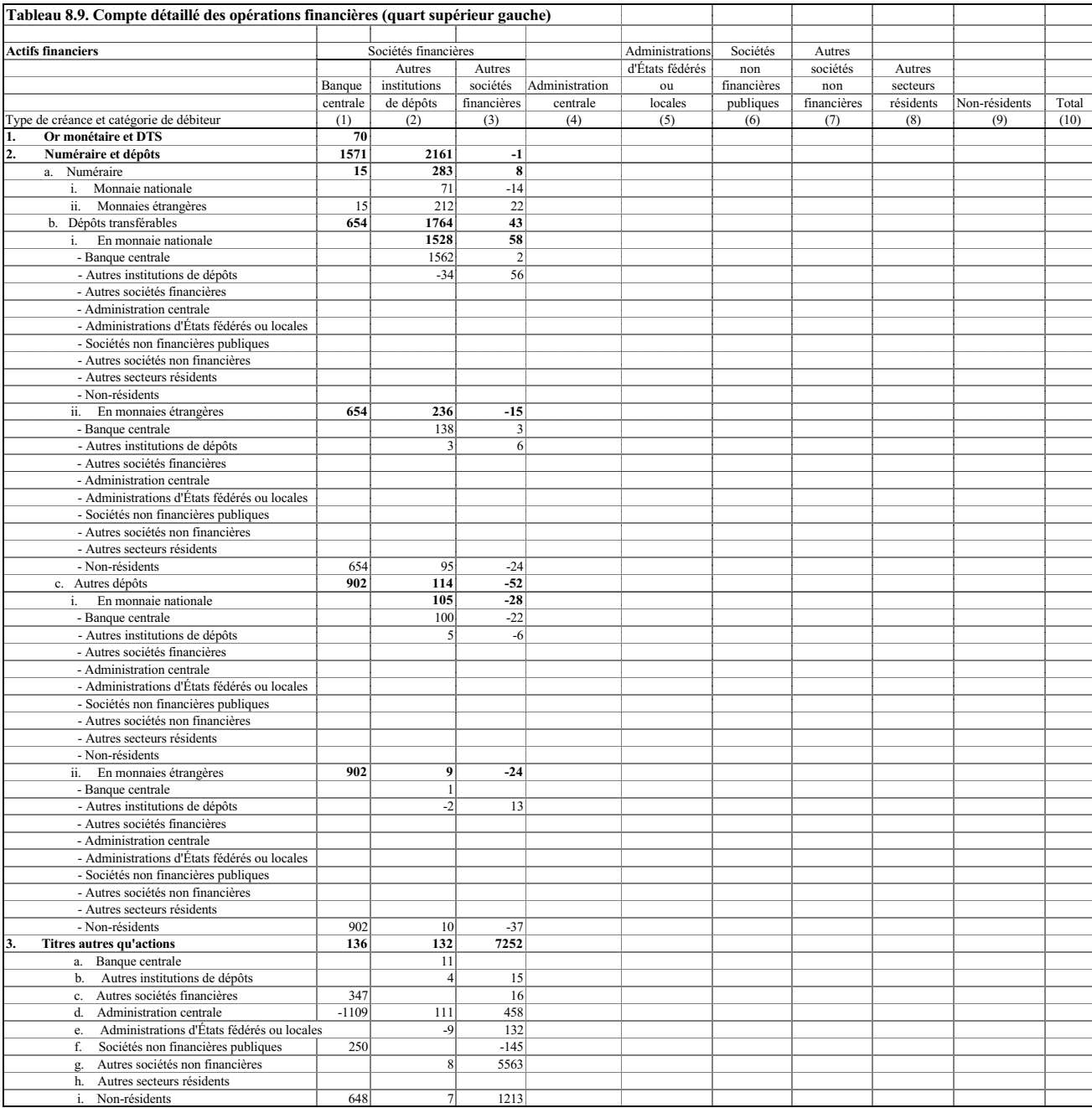

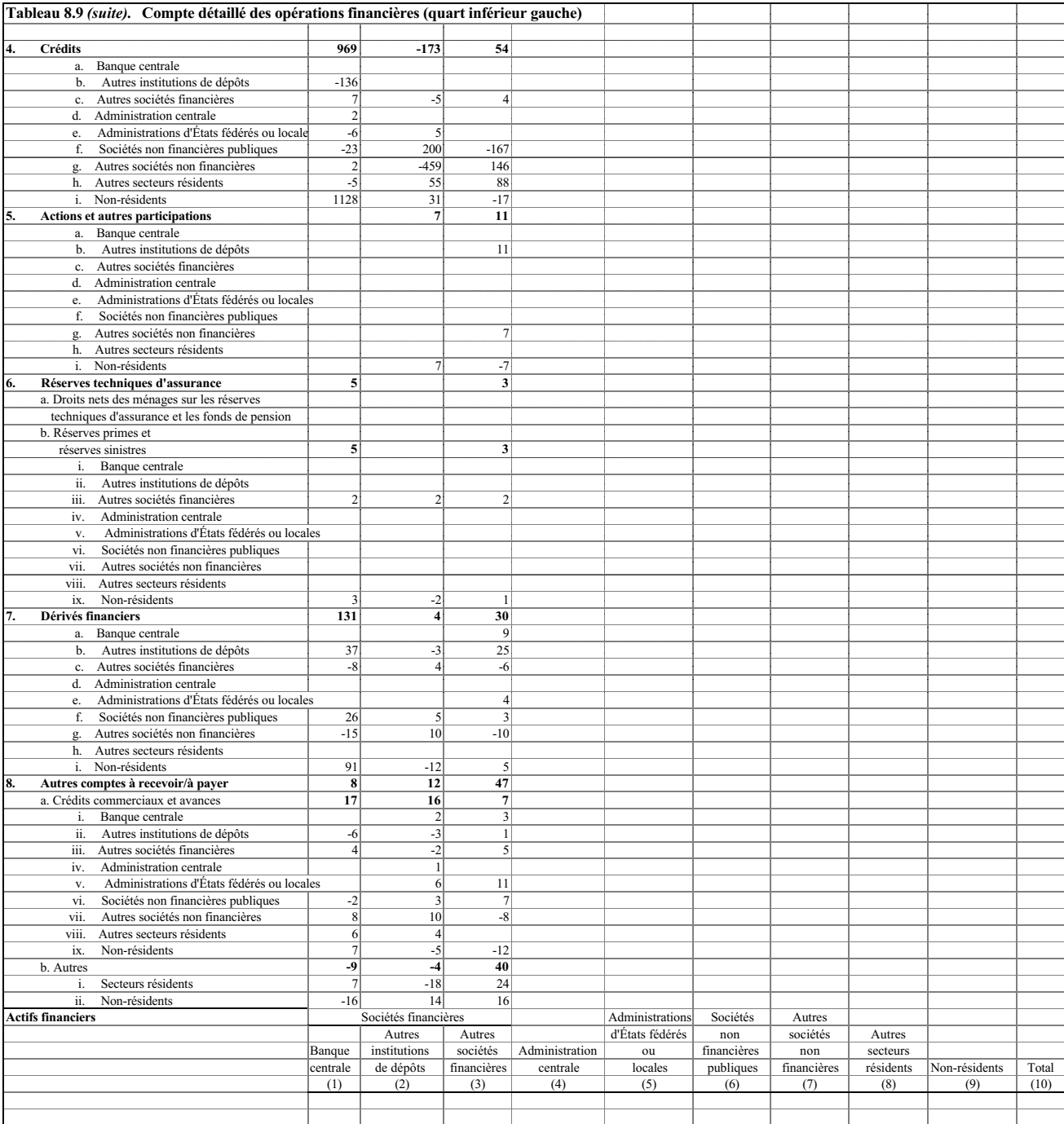

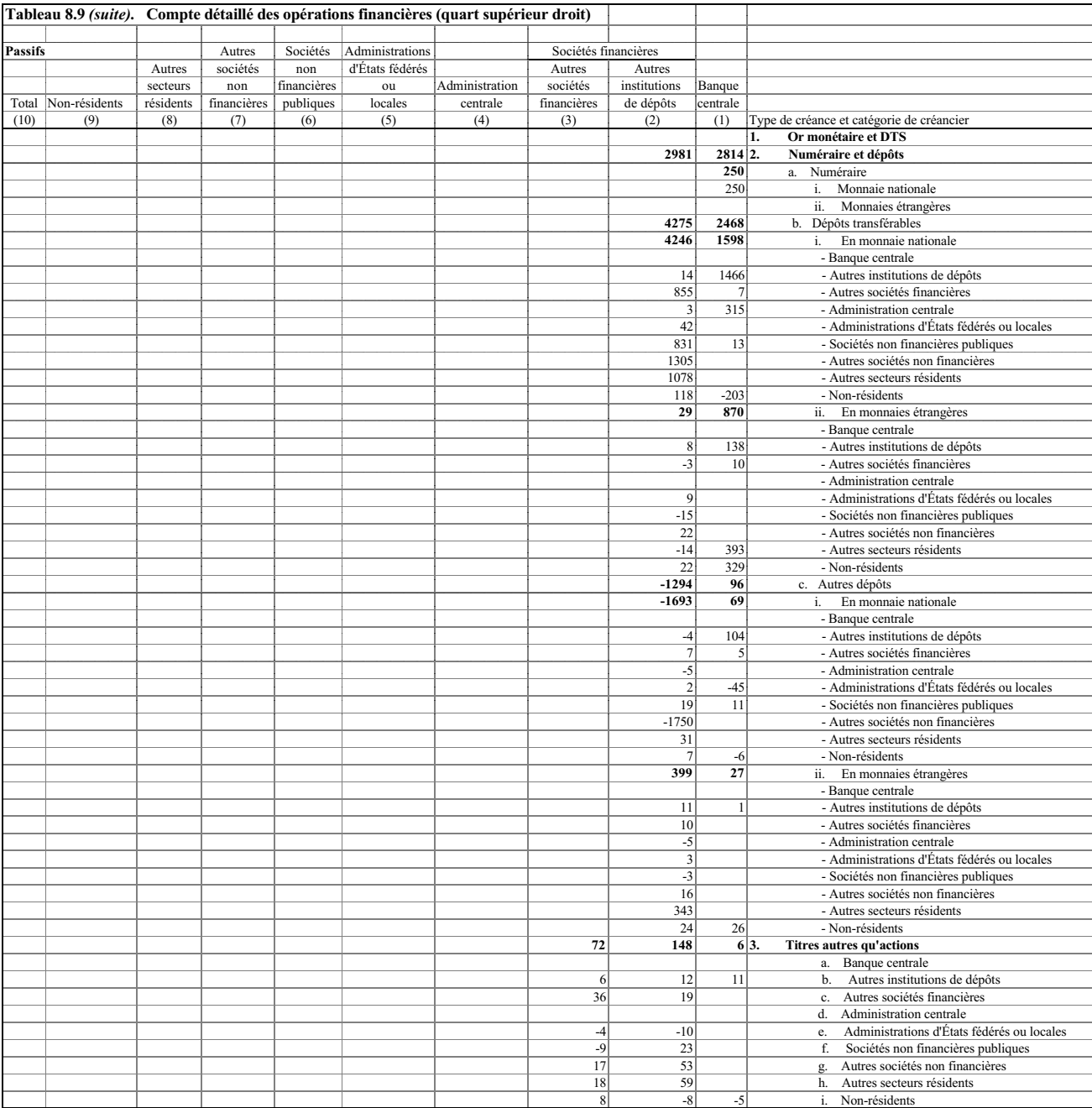

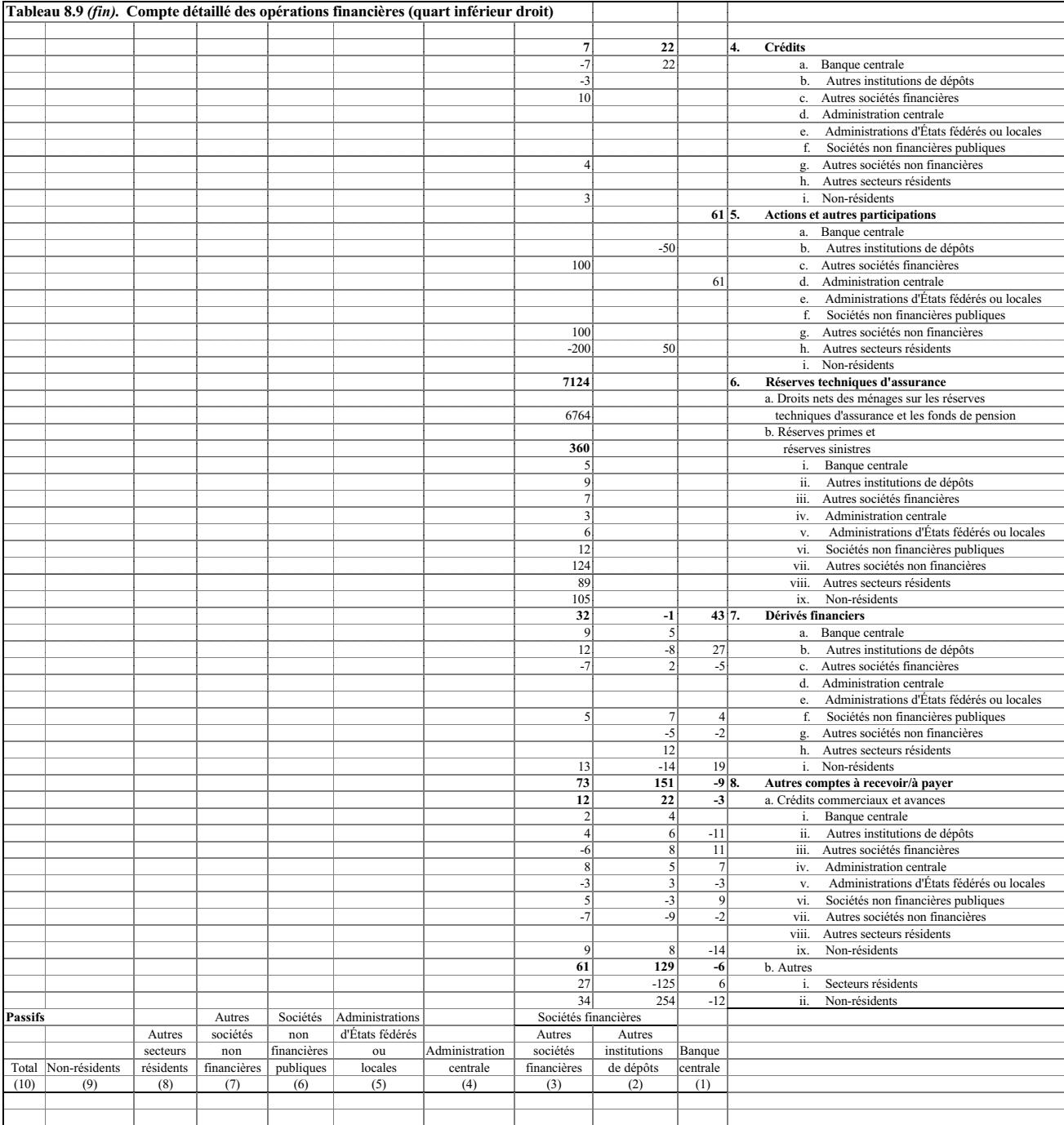